Ahora que justo arranca el nuevo curso académico, seguro que andas ultimando tus programaciones didácticas, ideando y elaborando actividades y testeando herramientas que te permitan poner en marcha el trabajo planificado.

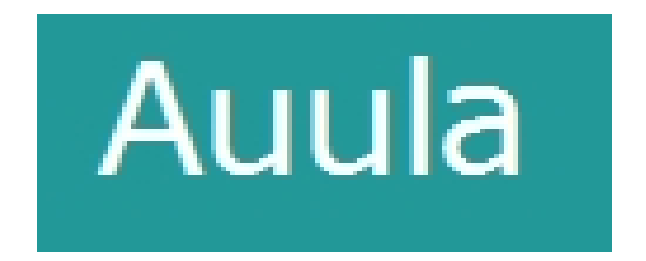

La herramienta que hoy mostramos en este artículo puede serte de utilidad. Se trata de **Auula** , una herramienta sencilla con mucho potencial para el trabajo diario del docente, ya que te ayudará a organizar, gestionar y evaluar las tareas digitales que realicen tus alumnos.

# **¿Cómo surge Auula?**

La idea de crear **Auula** surge de observar la escasez de herramientas web pensadas para el docente en su día a día en el aula. Si bien existen blogs, wikis y Moodle; desde el punto de vista del creador de esta herramienta, ninguna de las anteriormente citadas brindan todo lo que los docentes necesitan. Por ello decidió crear Auula.

Entre otros, perseguía conseguir los siguientes objetivos:

- 1. Mejorar la comunicación entre el docente y sus alumnos utilizando Internet como medio.
- 2. Agilizar su trabajo en la asignación de tareas y su corrección.

 3. Y, finalmente, motivar a los alumnos utilizando un medio de comunicación similar a las redes sociales.

Todo ello, además, de manera sencilla y gratuita. Auula se puede utilizar en los niveles educativos secundario, bachillerato y universitario ya que la edad mínima para su uso es de 14 años, por el momento, estando previsto en un futuro cercano incluir la etapa de educación primaria.

# **¿Quién está detrás de esta herramienta?**

Su autor es Jorge Miralles, Ingeniero en Informática con 9 años de experiencia como desarrollador de software en distintas empresas del sector. Su pasión es la aplicación de la informática en la educación y posee más de 3 años de experiencia trabajando en instituciones educativas a tiempo parcial, dirigiendo y participando de proyectos de informática educativa. Actualmente trabaja como consultor y como formador de informática.

 Es el autor de su análisis, diseño y programación. Cuenta con la colaboración del Dr. Pere Marqués quien le aconseja y apoya desde su amplia experiencia en el mundo de la educación y la tecnología. Comenzó a desarrollar Auula a mediados del 2011 y desde marzo del presente año hasta el mes de agosto pasado estuvo en línea la versión de prueba, la cual fue testeada por unos 450 docentes. En la actualidad está funcionando la versión definitiva.

### **Registro acceso y primeros pasos con la herramienta.**

Una vez registrado el docente, en www.auula.com, podrá comenzar a crear aulas para sus asignaturas. Cada una de ellas tendrá un código identificatorio a través del cual los alumnos puede unirse a ella; introduciendo dicho código en el momento de registrarse como usuarios o; si ya está registrado, mediante el b[otón "Unirme a a](http://www.auula.com/)signatura". Este proceso no requiere de correo electrónico.

- **Ejemplo de uso**

El docente podrá utilizar un muro de aperiencia y funcionamiento similar al de otras redes sociales en donde dejar avisos, mensajes e información sobre la asignatura los cuales serán visualizados únicamente por los alumnos vinculados a ella, en sus respectivos muros. Las actualizaciones en las tareas, documentos, enlaces, etc. se publican automáticamente.

Escrito por Luis Miguel Iglesias Albarrán (MatemáTICas: 1,1,2,3,5,8,13,...) Domingo, 16 de Septiembre de 2012 22:29

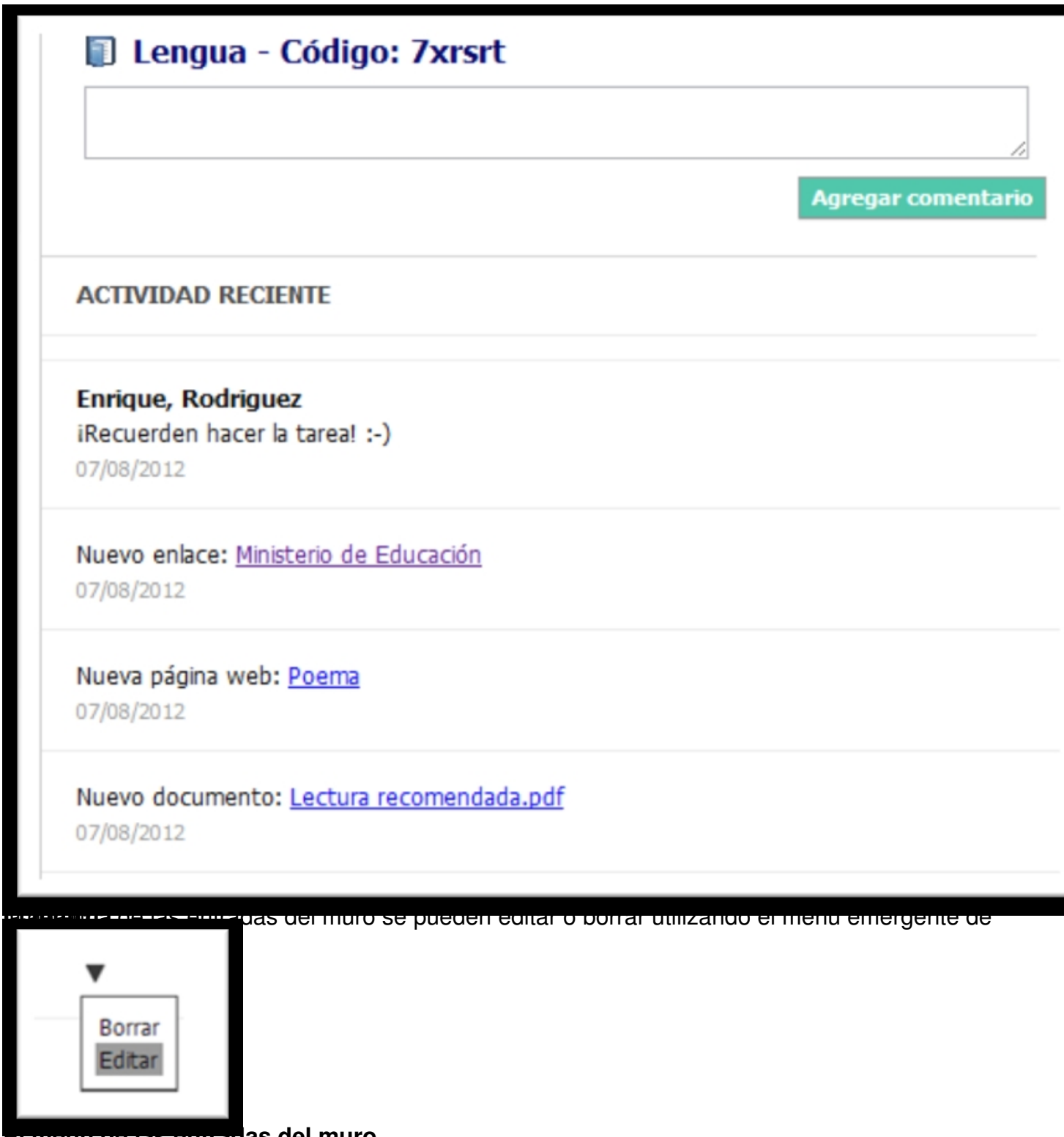

**El menú de las entradas del muro**

Escrito por Luis Miguel Iglesias Albarrán (MatemáTICas: 1,1,2,3,5,8,13,...) Domingo, 16 de Septiembre de 2012 22:29

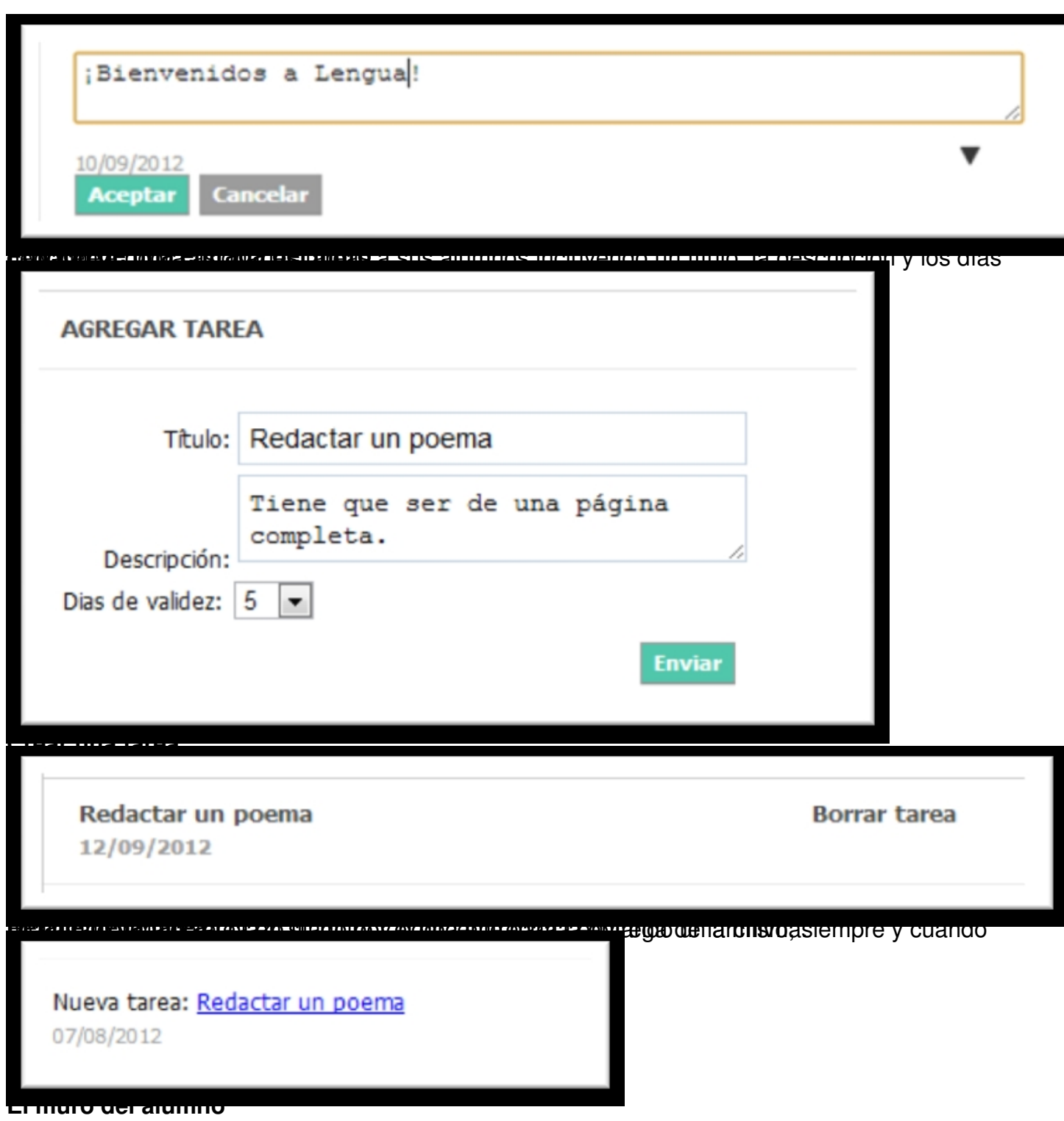

Escrito por Luis Miguel Iglesias Albarrán (MatemáTICas: 1,1,2,3,5,8,13,...) Domingo, 16 de Septiembre de 2012 22:29

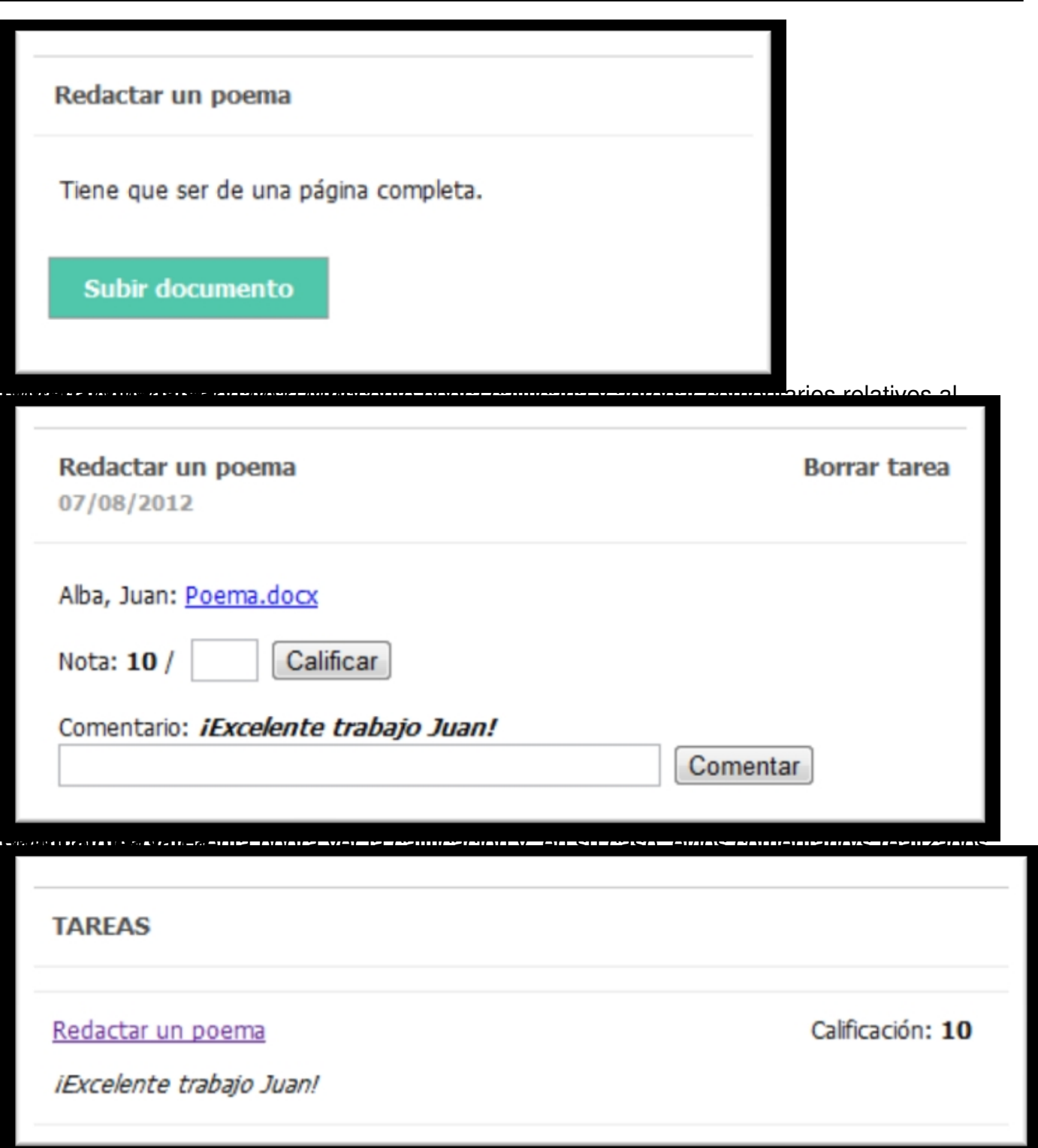

Examines and constructions of the construction of the construction of the sense and the set of and the control of the control of the control of the control of the control of the control of the control of the control of the

Escrito por Luis Miguel Iglesias Albarrán (MatemáTICas: 1,1,2,3,5,8,13,...) Domingo, 16 de Septiembre de 2012 22:29

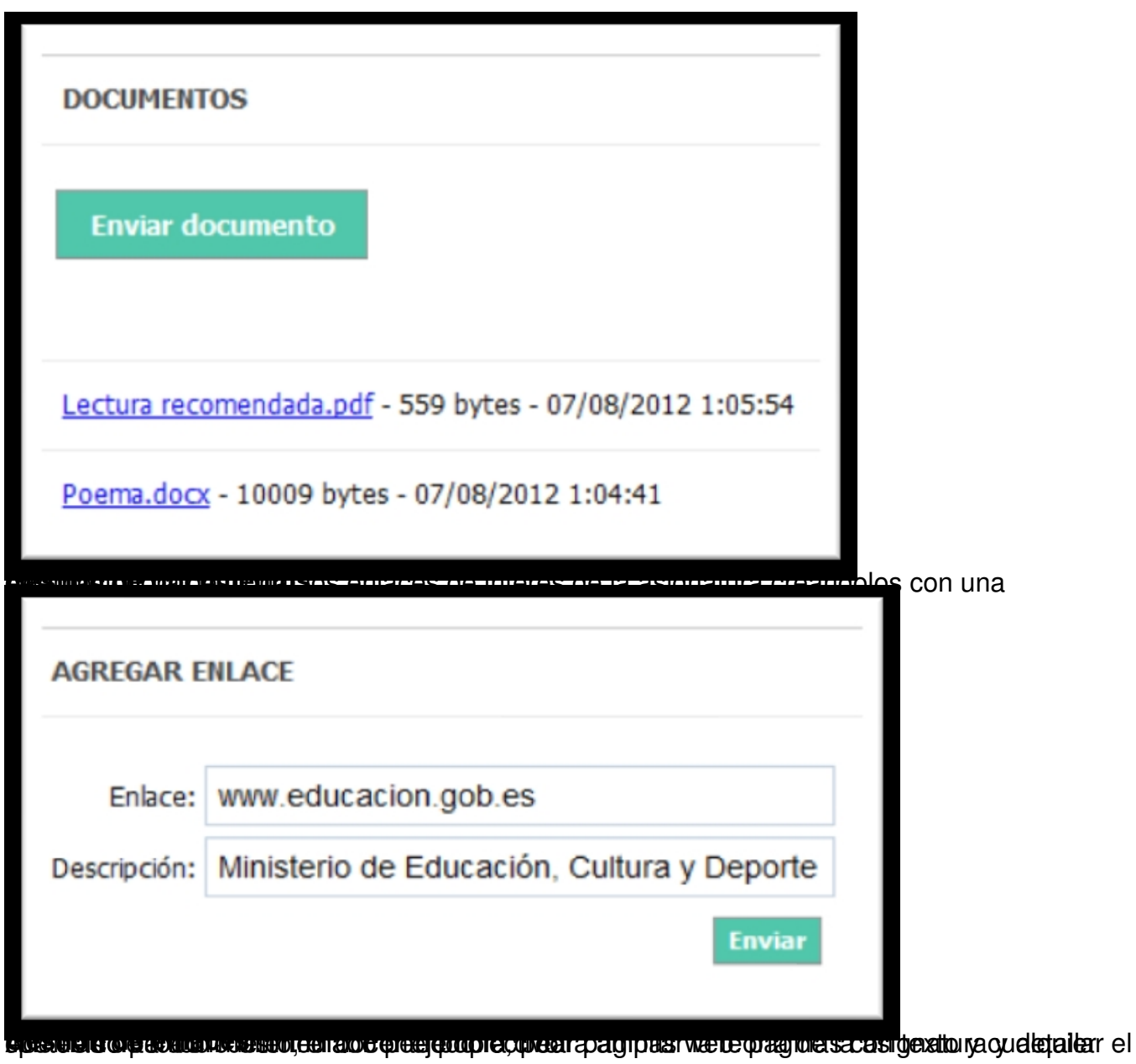

Escrito por Luis Miguel Iglesias Albarrán (MatemáTICas: 1,1,2,3,5,8,13,...) Domingo, 16 de Septiembre de 2012 22:29

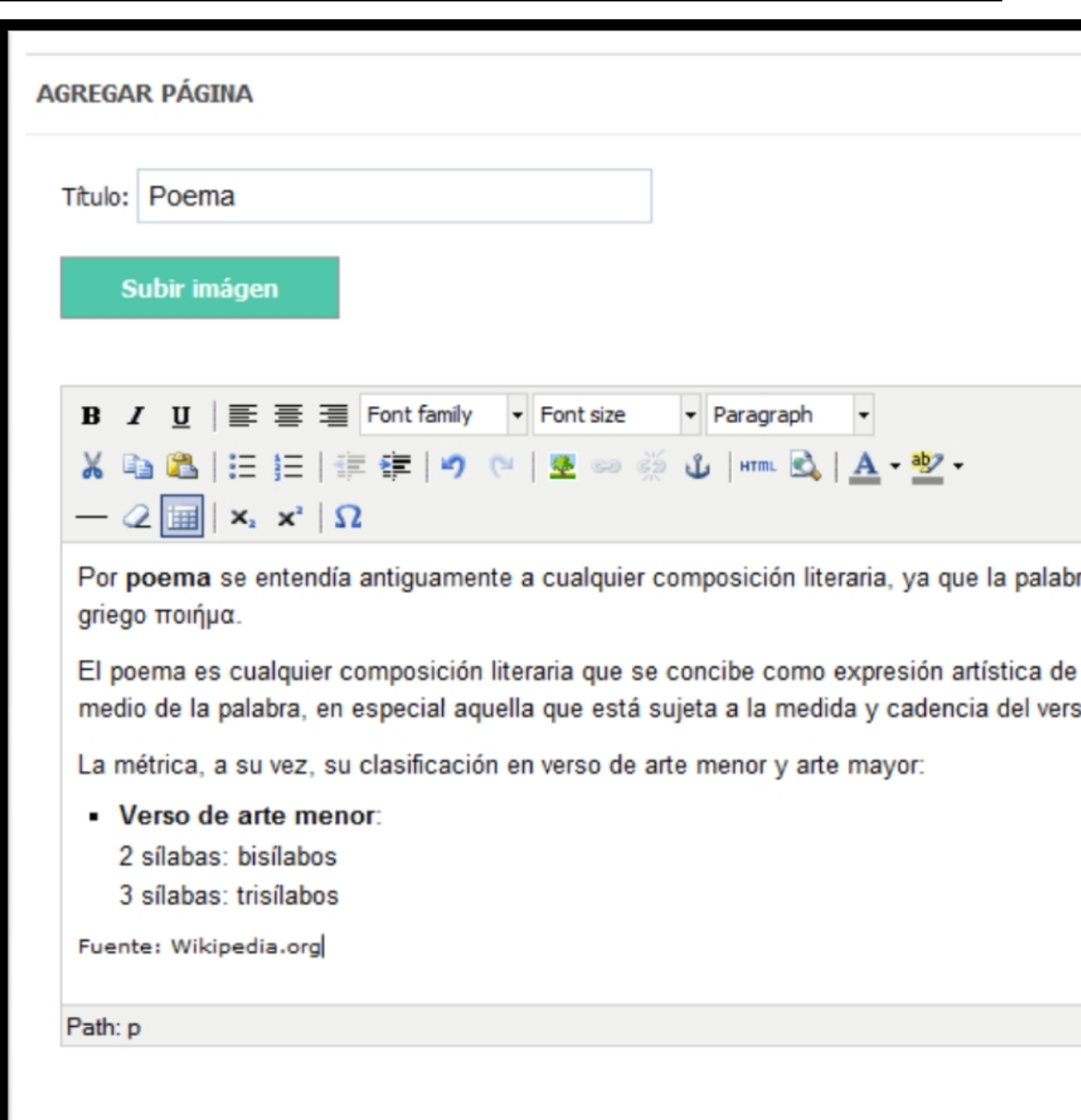

**Gestión de páginas web**

и

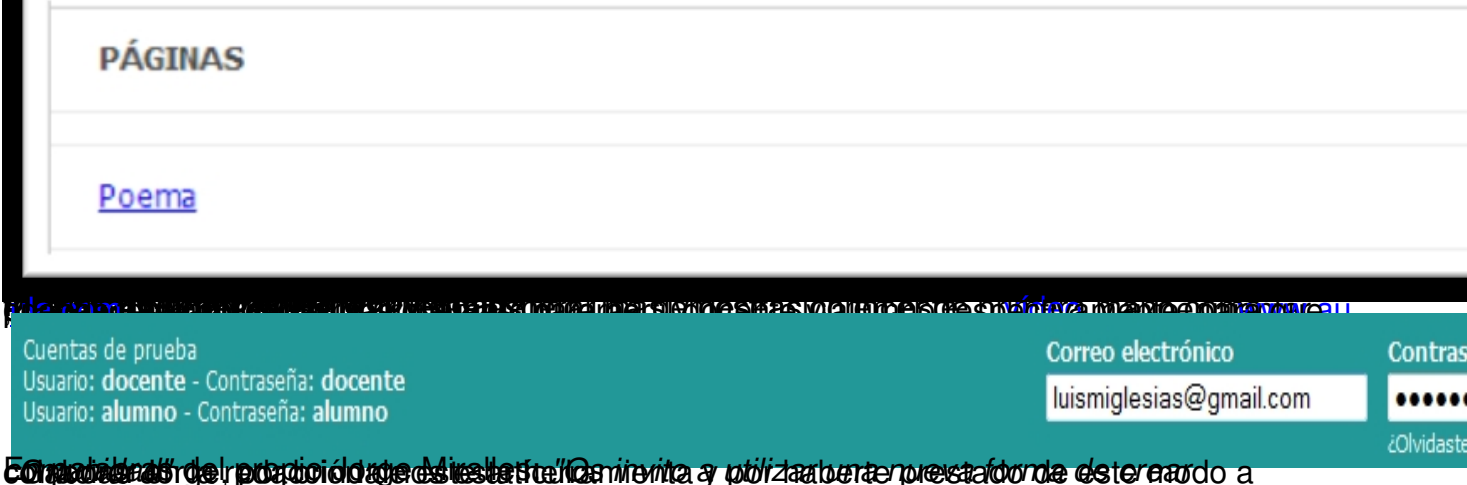